## Mpc media player classic player yukle

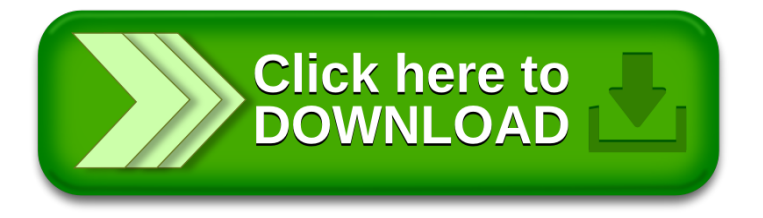